Олимпиада «Физтех» по физике 2022

Класс 10

## Вариант 10-01

Шифр (заполняется секретарём)

1. Фейерверк массой  $m = 2 \text{ kT}$  стартует после мгновенной работы двигателя с горизонтальной поверхности, летит вертикально вверх и разрывается в высшей точке траектории на множество осколков, которые летят во всевозможных направлениях с одинаковыми по величине скоростями. Высота точки разрыва  $H = 65$  м. На землю осколки падают в течение  $\tau = 10$  с.

1) Найдите начальную скорость  $V_0$  фейерверка.

2) Найдите суммарную кинетическую энергию  $K$  осколков сразу после взрыва.

Ускорение свободного падения g=10 м/с<sup>2</sup>. Сопротивление воздуха считайте пренебрежимо малым.

2. На гладкой горизонтальной поверхности расположен клин. Гладкая наклонная поверхность клина образует с горизонтом угол  $\alpha = 30^{\circ}$ . Шайбе, находящейся на наклонной поверхности клина, сообщают начальную скорость  $V_0 = 2$  м/с (см. рис.), далее шайба безотрывно скользит по клину. Массы шайбы и клина одинаковы. Ускорение свободного падения  $g=10$  м/с<sup>2</sup>.

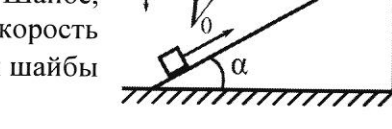

1) На какую максимальную высоту  $H$  над точкой старта поднимется шайба на клине?

2) Найдите скорость  $V$  клина, в тот момент, когда шайба вернется в точку старта на клине. Массы шайбы и клина одинаковы. Ускорение свободного падения  $g=10 \text{ m/c}^2$ .

3. По внутренней поверхности проволочной металлической сферы радиуса  $R = 1, 2$  м равномерно со скоростью  $V_0 = 3,7$  м/с движется модель автомобиля. Движение происходит в горизонтальной плоскости большого круга. Масса модели  $m = 0, 4$ кг. Модель приводится в движение двигателем. Силу сопротивления считайте пренебрежимо малой.

1) С какой по величине силой  $P$  модель действует на сферу?

2) Рассмотрим модель автомобиля равномерно движущуюся по окружности в плоскости большого круга, составляющей с горизонтом угол  $\alpha = \frac{\pi}{6}$ . Вычислите минимальную допустимую скорость  $V_{MN}$  такого равномерного движения. Коэффициент трения скольжения шин по поверхности сферы  $\mu = 0.9$ . Ускорение свободного падения  $g=10$  м/с<sup>2</sup>.

4. Один моль одноатомного идеального газа участвует в цикле 1-2-3-1 (см. рис.), участок 1-2 -дуга окружности с центром в точке 3. Температура газа в состоянии 1 равна  $T_l$ .

1) Какое количество  $Q$  теплоты подведено к газу в процессе расширения?

2) Найдите работу  $A$  газа за цикл.

3) Найдите КПД  $\eta$  цикла.

Универсальная газовая постоянная R.

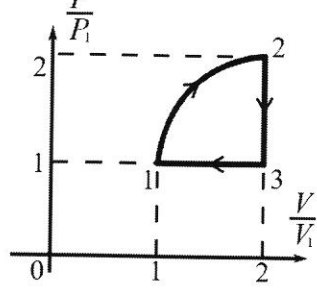

5. Заряд  $Q$  >0 однородно распределен по сфере радиуса  $R$ . В первом опыте на расстоянии  $2R$  от центра сферы помещают небольшой по размерам шарик с зарядом  $q$  >0.

1) Найдите силу  $F_1$ , действующую на заряженный шарик.

Во втором опыте заряд  $q$  однородно распределяют по стержню длины  $R$ , стержень помещают на прямой, проходящей через центр заряженной сферы. Ближайшая к центру сферы точка стержня находится на расстоянии  $2R$  от центра.

2) Найдите силу  $F_2$ , с которой заряд сферы действует на заряженный стержень.

Bce силы. кроме кулоновских, считайте пренебрежимо малыми. Коэффициент пропорциональности в законе Кулона  $k$ . Явлениями поляризации пренебрегите.

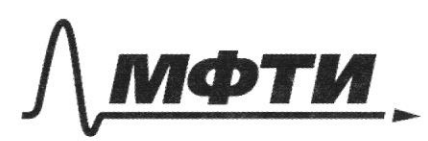

ФЕЛЕРАЛЬНОЕ ГОСУДАРСТВЕННОЕ АВТОНОМНОЕ ОБРАЗОВАТЕЛЬНОЕ УЧРЕЖДЕНИЕ ВЫСШЕГО **ОБРАЗОВАНИЯ** 

**«МОСКОВСКИЙ ФИЗИКО-ТЕХНИЧЕСКИЙ ИНСТИТУТ** (НАЦИОНАЛЬНЫЙ ИССЛЕДОВАТЕЛЬСКИЙ **УНИВЕРСИТЕТ»** 

ШИФР

(заполняется секретарём)

## ПИСЬМЕННАЯ РАБОТА

 $N\pm$ 2) T = T2-T3, rge V2-Chame nagement rycka,  $m = 2m$ cuopoers noroposo nanpabuena beprunansno  $H = 65.4$ bbepx, Ti- bpenne ragemme ryexa, enopocos noropors  $T = 100$  $9 = 10^{\frac{u}{c^2}}$ nanfrabuence beprinantent brug (ero Trag unemmen.)  $H = \frac{g\tau_{2}}{2} - v_{\ell}\tau_{2}$  $H = \frac{g\tau_1}{2} + \nu_i \tau_1$  $T_2$ <sup>2</sup> =  $\frac{g}{g}$  -  $T_2$   $\delta_i$  -  $\mu$ =  $\sigma$   $T_2$  =  $\frac{\sqrt{i} \pm \sqrt{i^2 + 4 \cdot H \cdot \frac{g}{2}}}{2 \cdot 4}$  =  $\frac{\delta_i \pm \sqrt{i^2 + 2gh}}{2}$  $\gamma_1 = \frac{2 \cdot \frac{a}{2}}{2 \cdot a} = \frac{\sqrt{2} + \sqrt{2}i^2 + 2gh}{2 \cdot a}$  $7^{2}-3^{2}+0^{2}17^{2}-H=0$  $\tau = \tau_{2}-\tau_{1} = \frac{\hat{v}_{1}+\sqrt{\hat{v}_{1}^{2}+2gH}}{g} = \frac{-\hat{v}_{1}+\sqrt{\hat{v}_{1}^{2}+2gH}}{g}$  $v_i = \frac{a_i \tau}{2}$ muner. Inefruie 1 ouvelles - EKI = MIDE  $\sum E_{ki} = \overrightarrow{E}_{ik} = \sum \frac{m_i v_i^2}{2} = \frac{\pi^2}{2} \sum m_i = \frac{m \pi^2}{2} = m \cdot (\frac{g \tau}{2})^2 \cdot \frac{1}{2}$  $mg^{\prime\prime 2}$  $E_{k} = \frac{2m \cdot (10\frac{\mu}{c^{2}})^{2} \cdot (10c)^{2}}{2} = 2500 \frac{\mu}{c} = k$  $4)$   $H = 26 + \frac{96}{2}$  $\beta$  $\mu = \frac{v_0^2}{9} - \frac{v_0^2}{29} = \frac{v_0^2}{29}$  as  $v_0 = \sqrt{29H}$  $9t=20$  $\sqrt{0}$  =  $\sqrt{2.6 \frac{\mu}{c^{2}} \cdot 6.5 \mu}$  =  $\sqrt{1300 \frac{\mu}{c^{2}}}$  =  $(\sqrt{0.13}) \frac{\mu}{c}$  =  $\sqrt{0.3.6} \frac{\mu}{c}$  = 36  $\frac{\mu}{c}$  $000007: v_0=(10013)^{\frac{14}{2}} \approx 36\frac{14}{2}$ ;  $k = E_0 = 2500000$  $N_{\alpha}$  $d=30^\circ, v_0=2\frac{u}{c}\left|\frac{u_0}{a_0}\right|$  $\rightarrow$  1) ox:  $N=mg$  cos d  $\sqrt{L}$  $m\overline{\mathfrak{a}}_4 = N\sin\alpha = mg\cos\alpha\sin\alpha$  $\frac{a}{2}$  $9 = 40 \frac{u}{c^2}$  $p_1a_0 = p_1a_3$  sind;  $L = \sqrt{6}t - \frac{a_0t^2}{2}$  $\frac{1}{\sin \theta} = \frac{2b}{2g} \frac{c}{\sin \theta} \rightarrow H = L \sin \theta = \frac{2b}{2g} \approx H = 0, \lambda \omega$  $a_{n+1} = b_0$  $\overline{29}$  $9 \sin \theta$ 

□ черновик ⊠ чистовик (Поставьте галочку в нужном поле)

2) gleusemme maison arment munne cultures purno ~ Chury enopoet mander dyget = 26 4 naupabel being  $3CM: m$  Vocos 2 =  $m\hat{v}$  +  $m(\hat{v} - \hat{v} \text{cos} \hat{x})$  $\left(\frac{1}{\alpha}\right)$  $\sim$  2 20032 = 22 = 22 = 250082 = 15 = 15  $Orber:2)v^{0} = \sqrt{3} \frac{u}{c} \approx 1.4 \frac{u}{c}$ ; 1)  $H=0,2u$  $N<sub>3</sub>$ 2) pacinarpina canyo negovorirubym rormy- $R = 1,2,11$  $v_0 = 3.4$   $\frac{\mu}{c}$ -beporter Sour un = mgcosd  $m = 0, 4m$  $M$   $M$   $mq sin d + N = ma = m \frac{\partial mln^2}{R}$ <br>  $mq sin d + \frac{mq cos d}{\mu} = m \frac{\partial mln^2}{R}$  $\mu = 9$  $\overrightarrow{d}$  $d=\frac{\pi}{6}$  $- \int_{12}^{10} \frac{1}{(2 + 4a)^3} v \sinh x = gR(\sinh x + \frac{\cosh x}{\mu})$ <br>12 (  $\frac{1}{2} + \frac{\sqrt{3}}{4(8)} \approx 12 \cdot \frac{3}{2} = 18 \Rightarrow v \sinh x = 4.3 \frac{u}{c}$  $\hat{v_{min}}$  =  $\nu^{\mathcal{N}}$  $\mu N$   $\tilde{\mu}$   $\tilde{\mu}$ resind fing = N VI-sin d= M Nsind<br>full VI-sin d= M d= ma = mksind  $\int \ln g$ <sup>2</sup> +  $(\mu N sin \alpha)$ <sup>2</sup> +  $\lambda$  mg  $\mu N sin \alpha = N^2 (1-s) n^2 \alpha$  $(m\overline{k}\sinh^{-1}\sqrt{2} + (Nsin\alpha))$ <sup>2</sup> - 2 Nsind<sub>2</sub> $m\frac{\sqrt{2}}{k}\sinh^{-1}\sqrt{1-s}ln^{-1}\alpha$ 2 grabremene, a neursbecomme (sindu N, mesopher un museu) +.0 gagazy poumes names => zagara pemalina, ocranoctes Touteno gubecry go noneza revamarinecture paceriers.

□ черновик № чистовик (Поставьте галочку в нужном поле)

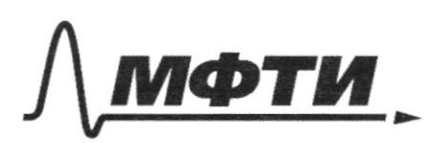

**ФЕЛЕРАЛЬНОЕ ГОСУЛАРСТВЕННОЕ АВТОНОМНОЕ** ОБРАЗОВАТЕЛЬНОЕ УЧРЕЖЛЕНИЕ ВЫСШЕГО **ОБРАЗОВАНИЯ** 

МОСКОВСКИЙ ФИЗИКО-ТЕХНИЧЕСКИЙ ИНСТИТУТ (НАЦИОНАЛЬНЫЙ ИССЛЕДОВАТЕЛЬСКИЙ **УНИВЕРСИТЕТ»** 

ШИФР

(заполняется секретарём)

## ЕННАЯ РАБОТА

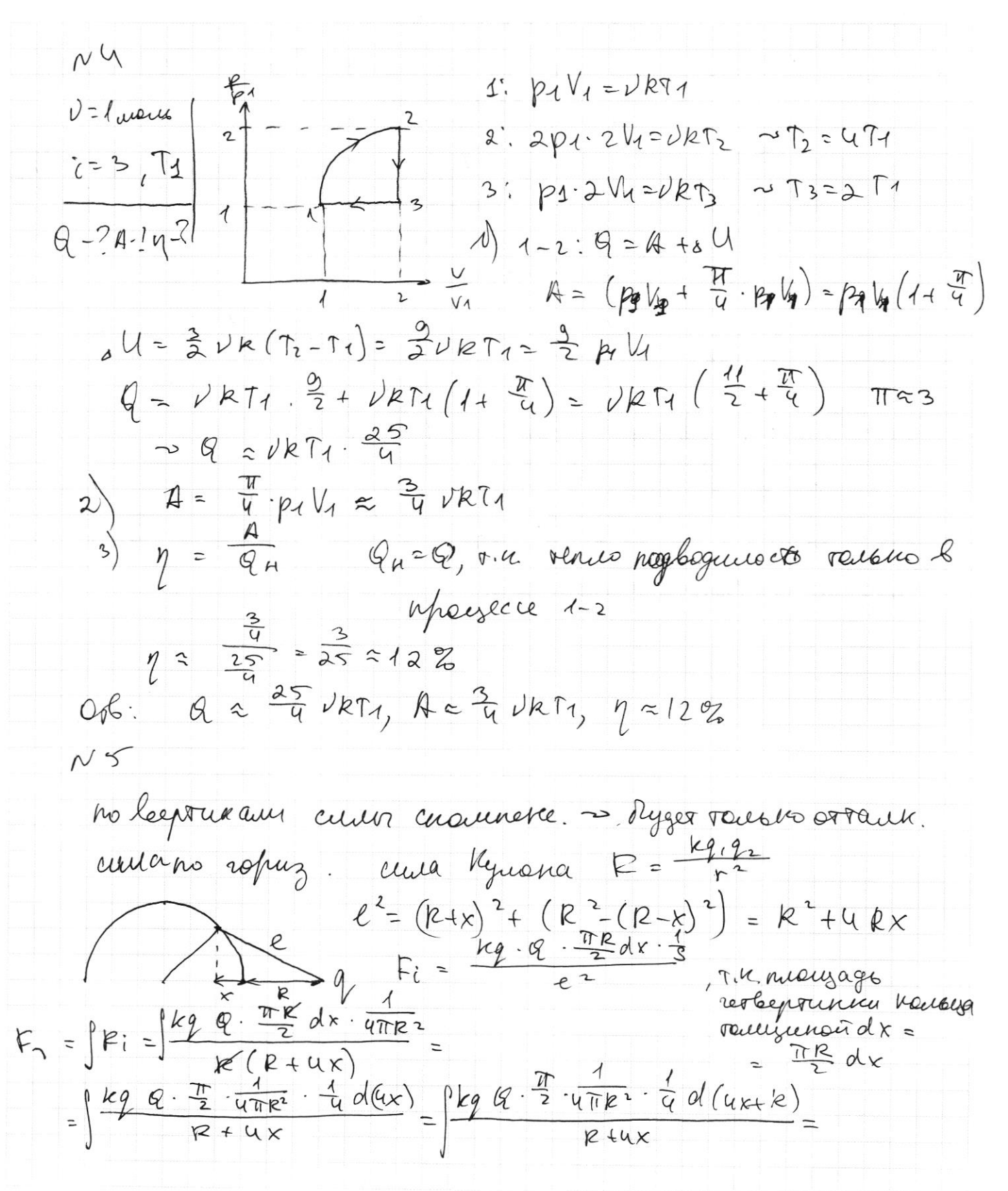

□ черновик ⊠ чистовик (Поставьте галочку в нужном поле)

=  $kqQ \cdot \frac{\pi}{2} \cdot \frac{1}{4\pi R^2} \cdot \frac{1}{4} ln(k+ux)$  = =  $kg$   $q \cdot \frac{\pi}{2} \cdot \frac{1}{4\pi R^2} \cdot \frac{1}{q} (ln 5R - ln R) = kg (q \cdot \frac{\pi}{2} \cdot \frac{1}{4\pi R^2} \cdot \frac{1}{q} ln \frac{5R}{R})$ 2-au resbepte nouvelga:  $l^{2}=(2k+k)^{2}+k^{2}-x^{2}=$ =  $4k^{2}+u k x + k^{2}+k^{2}-x- k (5k+u x)$ <br>
F<sub>c</sub> =  $\int \frac{kq q}{2}$   $\frac{\pi k}{2} dx \cdot \frac{\lambda}{4\pi k^{2}}$  = =  $\int \frac{k q q \cdot \frac{\pi k}{2} dx \cdot \frac{1}{4\pi k}}{k(5k+4k)}$  =  $\int \frac{k q q \cdot \frac{\pi}{2}}{5k+4k} \frac{\frac{1}{4}d(4k)}{5k+4k}$  =  $\int \frac{k q q \cdot \frac{\pi}{2}}{4k+5k} \frac{\frac{1}{4}d(4k+5k)}{4k+5k}$ =  $kq q \frac{\pi}{2} \frac{1}{4\pi R^2} \cdot \frac{1}{4} ln(4\pi + 5k))$  = =  $kg$   $q - \frac{\pi}{2} \cdot \frac{1}{4\pi R^2} - \frac{1}{9}(ln 9k - ln 6k) = kq$   $q - \frac{\pi}{2} \cdot \frac{1}{4\pi R^2} - \frac{1}{9}ln \frac{9}{5}$  $F_n = F_n + F_n = k q Q \frac{T}{2} \cdot \frac{1}{4} \overline{a} \overline{b}$ <br> $\frac{1}{4} (ln \frac{9}{5} + ln S) =$ = kg Q.  $\frac{\pi}{2}$  uaki  $\frac{4}{9}$  lang<br>Fo = 2 Fr =  $x$  kg Q  $\frac{\pi}{2}$  uaki  $\frac{1}{9}$  lang =  $\frac{kq}{16\pi k^2}$  lang Cema co croponor 1 noubles a  $\cdot$   $\alpha$ 

□ черновик П чистовик (Поставьте галочку в нужном поле)

 $S = 47R$  $e^{2} = (aR+x)^{2} + R^{2}-x^{2} =$ =  $4R^{2}+4R+1+1+1+2+2+2=$  $=\frac{kq}{k(s^{k+u})}\frac{1}{s}$  =  $\frac{kq}{s^{k+u}}$  =  $\frac{1}{s^{k+u}}$  =  $\frac{kq}{s^{k+u}}$  =  $\frac{1}{s^{k+u}}$  $dx - \overline{s}$  $F_r$  =  $\int e_i$  =  $\frac{kg\sqrt{3}-\frac{1}{S}\cdot\frac{1}{9}}{5k+ux} = kg\sqrt{4\cdot3}-\frac{1}{S}\cdot\frac{1}{9}\cdot\frac{6}{9}(5k+ux)\Big|_{0}^{R} =$ =  $kq$ Q.  $\frac{\pi}{2}$ .  $\frac{1}{3}$ .  $\frac{1}{9}$  ( $\ln 9k$  -  $\ln 5k$ ) =  $kq$  Q.  $\frac{\pi}{2}$ .  $\frac{1}{3}$ .  $\frac{1}{9}$   $\frac{0}{5}$  $\Rightarrow P_{0} = kq Q \cdot \frac{\pi}{2} \cdot \frac{1}{S} \cdot \frac{1}{q} (ln 5 + ln \frac{9}{5}) = kq Q \cdot \frac{\pi}{2} \cdot \frac{1}{S} \cdot \frac{1}{q} ln 9$ B noughpepe noughouses ax AR-ZR-Bedd  $mg\sin\alpha + N$  $\mu N$  = mg cos  $\lambda$  $\frac{1}{2}$  $mg +$  $N = m$  $mgcos\lambda = \varphi\lambda - \frac{\nu^2}{\nu^2}$  $S1h$  map  $q$  +  $=12$  $sin \frac{1}{\sqrt{3}}$  $m \, \vartheta_o = m \, \vartheta +$  $\frac{v}{R}$  $\lambda$  $9 =$  $\frac{1}{2} + \frac{1}{2.09}$ <br> $\frac{12\sqrt{3}}{2.09} = 6 +$  $643741$  $\overline{\omega}$  $\mu$ N = m  $M=\frac{m}{M}$  $x = \frac{96}{100} = \frac{10}{100}$ ⊠ черновик □ чистовик

(Поставьте галочку в нужном поле)

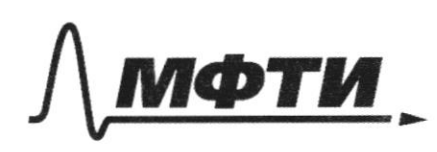

ОСУДАРСТВЕННОЕ АВТОНОМНОЕ ОБРАЗОВАТЕЛЬНОЕ УЧРЕЖЛЕНИЕ ВЫСШЕГО **ОБРАЗОВАНИЯ** 

**ЭВСКИЙ ФИЗИКО-ТЕХНИЧЕСКИЙ ИНСТИТУТ** ЛЬНЫЙ ИССЛЕДОВАТЕЛЬСКИЙ **УНИВЕРСИТЕТ**»

ШИФР

(заполняется секретарём)

**ЬМЕННАЯ РАБОТА** 

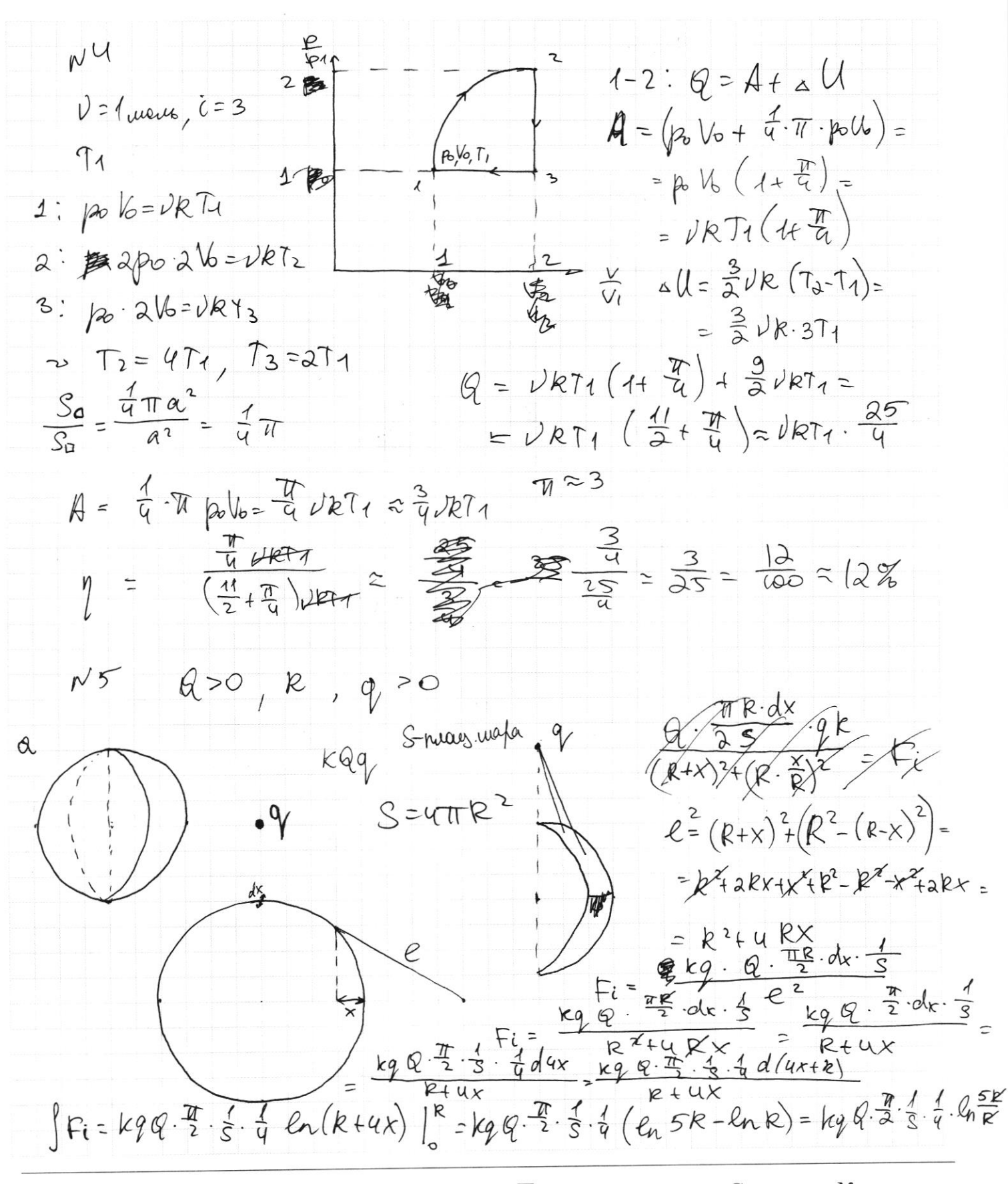

√ черновик П чистовик (Поставьте галочку в нужном поле)

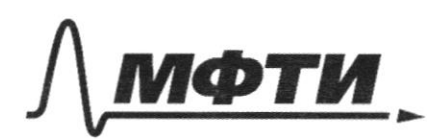

СТВЕННОЕ АВТОНОМНОЕ ЕЛЬНОЕ УЧРЕЖЛЕНИЕ ВЫСШЕГО

СКОВСКИЙ ФИЗИКО-ТЕХНИЧЕСКИЙ ИНСТИТУТ **ЬНЫЙ ИССЛЕДОВАТЕЛЬСКИЙ ИВЕРСИТЕТ»** 

ШИФР

(заполняется секретарём)

НАЯ РАБОТА

 $\tau_{2}-\tau_{1}=\tau \rightarrow \tau_{1}=\tau_{1}\tau_{1}$  $m = \lambda m$  $H = \frac{gI_z^2}{2} - \delta i \tau_z$  $H = \sqrt{6}t - \frac{9t^{2}}{2}$  $H = 65u$  $164.96$  $\tau = 10e$  $H = \frac{9\tau_1^2}{1+\delta_1\tau_1}$  $\mu = \frac{\vartheta_{\circ}^{3}}{9} - \frac{\vartheta_{\circ}^{2}}{29} = \frac{\vartheta_{\circ}^{2}}{29}$  $\sqrt{0} - 7$  $r_{1}^{2}\cdot r_{2}^{2}-r_{1}\cdot r_{i} - \mu_{>0}$  $25229H =$  $\frac{9}{2} + 71. \hat{v}_i - 120$  $\tau_{1}$ <sup>2</sup>.  $= 2.10.65 = 1300$  $27\frac{9}{2} - (97\text{ C_1}) + 7\text{ C_1}$  $v_0 = 10\sqrt{13'}$  x  $48221.2421$  $-2\sqrt{C_{1}-C_{1}}$  +  $T_{4}$  $\sqrt[3]{-\delta}$  $\approx 10.364836$  $\frac{\sqrt{1} \pm \sqrt{\sqrt{1}^2 + 4 \cdot 4 \cdot 4}}{\sqrt{1} \pm \sqrt{4}}$  $v_i \pm \sqrt{v_i^2 + 2gH}$  $-\delta_l \pm \sqrt{{\delta_l}^2 + 4H \cdot \frac{g}{Q}}$  $-\sqrt{t} \pm \sqrt{\sqrt{t}^{2} + 29H}$  $\tau_{1}$  =  $\frac{9}{20i + \sqrt{v_{i}^{2} + 294}}$  $-\frac{9}{2}i + \sqrt{2}i^{2} + 294$ <br>9  $rac{1}{9}$   $rac{1}{1}$  $\tau_{2} - \tau_{1} = \tau =$  $\sim \vartheta$ i =  $\frac{\vartheta^{\tau}}{2}$  $\sum k_i = \frac{\pi i}{\lambda} \sum m_i = \frac{\pi i}{\lambda}$ .  $m = (\frac{\pi}{2})^2 \frac{1}{2}$ .  $m =$  $k_i = \frac{m_i v_i^3}{2}$  $=\left(\frac{10.10}{2}\right)^2$   $\frac{1}{2}\cdot\cancel{1} = 50^2$  = 2500  $\cancel{104}$  $N2$  $rac{6\cos\theta}{\frac{1}{9}} = \frac{1}{29}$  $\measuredangle$ =30°  $v_0 = 2\frac{u}{c}$  $H = \sqrt{2\pi}$  $\frac{v_0^2 \sin^2 \theta}{2\theta} = \frac{v_0^2 \sin \theta}{2\theta}$ <br> $\theta_0 = \frac{1}{20} = \frac{1}{20} = 0.05$  $\frac{v_0^3 sin^2\theta}{29}$  $H = \frac{2^{2} \cdot \frac{4}{2^{2}}}{2 \cdot 10^{2}} = \frac{1}{2 \cdot 10} = 0.05 \mu$  $m v_0 cosh =$ 

⊠ черновик □ чистовик (Поставьте галочку в нужном поле)

 $N = mg \cos \alpha$  $ma_a = N \sin \alpha \rightarrow \alpha_a = \frac{mg \cos \alpha \sin \alpha}{m}$  $L = \sqrt{6}t - \frac{a_{\pi}t^{2}}{2}$  $a_{\pi} = gsm\alpha = 5 \frac{u}{c^2}$  $L = \frac{2}{5}c \cdot \lambda \frac{u}{c} - \frac{5 \frac{u}{c1} \cdot \frac{u}{\lambda 5}c^{2}}{2}$  $\tilde{\psi}_0 = \tilde{\alpha}_{\overline{a}} t \rightarrow t = \frac{\partial}{\partial s} e$  $=$   $\frac{q}{5}$   $=$   $\frac{\frac{4}{5}}{2}$   $=$   $\frac{q}{5}$   $=$   $\frac{2}{5}$  $\rightarrow$  H=L sin d =  $\frac{1}{5}$  $t_1 = a + \frac{q}{5}c$   $\Rightarrow$   $v_{22} = a_4 \cdot t_2 = g \cos\alpha \sin\alpha \cdot t_4$  $=$   $\frac{4}{5}$  c  $\cdot$  10  $\frac{u}{c^2}$   $\cdot$   $\frac{u}{c}$   $\cdot$   $\frac{u}{c}$  = 2  $\sqrt{3}$   $\frac{u}{c}$  $\sqrt{22} \times \sqrt{2} \cdot \frac{2}{3} \cdot \frac{72}{7} \approx 3.4 \frac{9}{2} + \frac{72}{9} \times \frac{18}{329}$  $N<sub>3</sub>$  $m \frac{\nu}{\kappa}$  $R = 1, 2, 4$  $N = m\alpha =$  $|\varphi| = |\psi| = \frac{m \nu b^2}{R} = 0.4 m \cdot \frac{3.4}{1.2}$  $\sqrt{0} = 3.7$  w/e =  $0.4 \cdot \frac{13.69}{1.2} = \frac{4.13.69}{12} = \frac{136.9}{3} =$  $\frac{111}{136}$  $M = 0,4m$  $5456, 3H$  $\frac{1369}{16}$ <br>-12<br>-16<br>-19<br>-19  $x = 5.30^{\circ}$  $B$ <br> $\rightarrow$  ksh2  $\mu = 0, 9$  $mg = Ncos\alpha$  $\overleftarrow{\alpha}$  $N$ sind- $\mu N$ sind = ma=m $\frac{\vartheta_{min}}{R}$  $\sqrt{mq}$  $sinh(1-\mu)$ .  $\frac{mg}{cosh} = yh$   $\frac{2m^2m}{m}$  $\n *3x*\n$  $\hat{v}_{min} = +gd(1-\mu) \cdot gk = \frac{1}{\sqrt{3}} \cdot 0.1 - 10 - 1.2 = \frac{1.2\sqrt{3}}{3} = 0.4\sqrt{3} \approx$  $rac{r}{\sqrt{\frac{6}{x}}}}$ <br>  $rac{r}{\sqrt{\frac{64}{x}}}$  $= 1, 7.04 = 0,01.17.42$  $\[\n\lim_{n \to \infty} \frac{\partial}{\partial x} + \frac{\partial}{\partial y} + \frac{\partial}{\partial z} + \frac{\partial}{\partial z} + \frac{\partial}{\partial z} + \frac{\partial}{\partial z} + \frac{\partial}{\partial z}\]$  $\frac{1}{\sqrt{2}}$  $\vartheta_{0} = (-\vartheta_{0} + g_{sind}\theta) + g_{cosd}sin\theta$  $x_{9}^{413}$  $x_{q,15}^{q,15}$  $t=\frac{2\sqrt{6}}{g\sin{\theta}+g\sin{\theta}\cos{\theta}}$  $\frac{75}{5}$  $23$  $\frac{1660}{1722}$  $\frac{165}{130}$  $\overline{\overline{\overline{z}}}$ 

□ чистовик № черновик (Поставьте галочку в нужном поле)

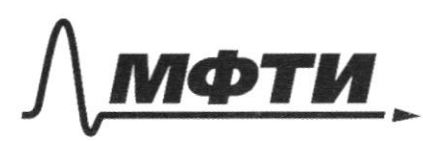

**ФЕЛЕРАЛЬНОЕ ГОСУЛАРСТВЕННОЕ АВТОНОМНОЕ** ОБРАЗОВАТЕЛЬНОЕ УЧРЕЖДЕНИЕ ВЫСШЕГО **ОБРАЗОВАНИЯ** 

«МОСКОВСКИЙ ФИЗИКО-ТЕХНИЧЕСКИЙ ИНСТИТУТ (НАЦИОНАЛЬНЫЙ ИССЛЕДОВАТЕЛЬСКИЙ

ШИФР

(заполняется секретарём)

ПИСЬМЕННАЯ РАБОТА

timente fort neptung gsin Q)  $\frac{t}{2}$ Lucoprofro MN - spegendeman crispocro, n  $R = 1,2$ mg=Ncos 2<br>(N sind-unsind=ma=m vm2  $v_0 = 3.4 \frac{M}{C}$  $M=0,4$  m  $\widetilde{\alpha}$  $4 = \frac{4}{6} = 30^{\circ}$ sind  $(1-\mu)$  . For  $\mu$ =9, 9  $\vartheta$  min =  $\frac{1}{2}gd(1-\mu)$  $\mathfrak{a}$  $\frac{1}{3}$   $\frac{\lambda}{2}$   $\frac{\mu^2}{c^2}$  = 0, 4  $\sqrt{3}$   $\frac{\mu^2}{c^2}$  $0,110$   $c^{2}\times2u$  =  $\hat{v_{m}}$  =  $\frac{1}{\sqrt{3}}$  $4.17 \frac{u}{c^2} = 0.01 \frac{v}{c^2}$  $0, 1.2.4, 13$   $\frac{u}{c}$  = 0, 826  $\frac{u}{c}$  $\mathcal{V}_{m}$ 

⊠ черновик □ чистовик (Поставьте галочку в нужном поле)

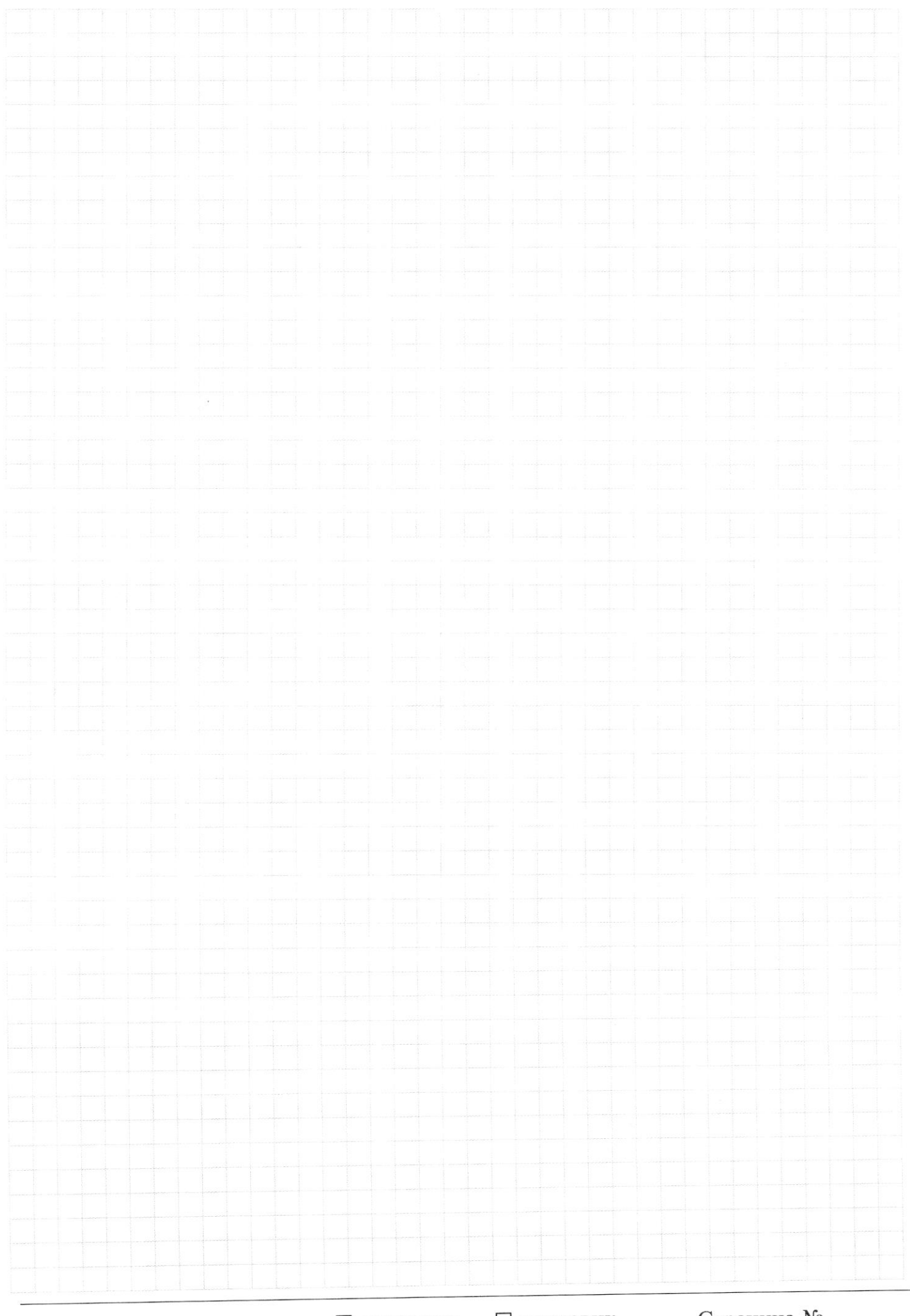

□ чистовик □ черновик (Поставьте галочку в нужном поле)